## How Do I Remove A Program That Won't Uninstall >>>CLICK HERE<<<

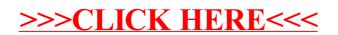